# The Network Layer: Control Plane

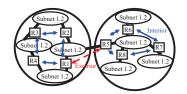

#### Raj Jain

Washington University in Saint Louis Saint Louis, MO 63130 Jain@wustl.edu

Audio/Video recordings of this lecture are available on-line at:

http://www.cse.wustl.edu/~jain/cse473-20/

Washington University in St. Louis

http://www.cse.wustl.edu/~jain/cse473-20/

©2020 Raj Jain

 $5_{-1}$ 

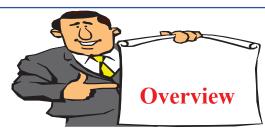

- 1. Routing Algorithms: Link-State, Distance Vector Dijkstra's algorithm, Bellman-Ford Algorithm
- 2. Routing Protocols: OSPF, BGP
- 3. SDN Control Plane
- 4. ICMP
- 5. SNMP

**Note**: This class lecture is based on Chapter 5 of the textbook (Kurose and Ross) and the figures provided by the authors.

Washington University in St. Louis

tp://www.cse.wustl.edu/~jain/cse473-2

©2020 Rai Jai

5-2

#### **Network Layer Functions**

- □ Forwarding: Deciding what to do with a packet using a routing table ⇒ Data plane
- □ Routing: Making the routing table ⇒ Control Plane

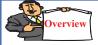

#### **Routing Algorithms**

- 1. Graph abstraction
- 2. Distance Vector vs. Link State
- 3. Dijkstra's Algorithm
- 4. Bellman-Ford Algorithm

Washington University in St. Louis

ttp://www.cse.wustl.edu/~jain/cse473-20/

©2020 Rai Jain

Washington University in St. Louis

o://www.cse.wustl.edu/~jain/cse473-20/

©2020 Rai Jai

#### **Rooting or Routing**

- □ Rooting is what fans do at football games, what pigs do for truffles under oak trees in the Vaucluse, and what nursery workers intent on propagation do to cuttings from plants.
- □ Routing is how one creates a beveled edge on a table top or sends a corps of infantrymen into full scale, disorganized retreat

Ref: Piscitello and Chapin, "Open Systems Networking: TCP/IP and OSI," Adison-Wesley, 1993, p413

Washington University in St. Louis

http://www.cse.wustl.edu/~jain/cse473-20

©2020 Raj Jain

5-5

#### **Routeing or Routing**

- □ Routeing: British
- □ Routing: American
- Since Oxford English Dictionary is much heavier than any other dictionary of American English, British English generally prevails in the documents produced by ISO and CCITT; wherefore, most of the international standards for routing standards use the routeing spelling.

Ref: Piscitello and Chapin, "Open Systems Networking: TCP/IP and OSI," Adison-Wesley, 1993, p413

Washington University in St. Louis <a href="http://www.cse.wustl.edu/~jain/cse473-20/">http://www.cse.wustl.edu/~jain/cse473-20/</a>

©2020 Raj Jain

-6

#### **Graph abstraction**

- $\Box$  Graph: G = (N,E)
- $\blacksquare$  E = Set of links

 $=\{(u,v), (u,x), (v,x), (v,w), (x,w), (x,y), (w,y), (w,z), (y,z)\}$ 

- Each link has a cost, e.g., c(w,z) = 5
- $\Box$  Cost of path  $(x_1, x_2,..., x_p) = c(x_1,x_2) + c(x_2,x_3) + ... + c(x_{p-1},x_p)$
- □ Routing Algorithms find the least cost path
- We limit to "Undirected" graphs, i.e., cost is same in both directions

Washington University in St. Louis

o://www.cse.wustl.edu/~jain/cse473-20

©2020 Raj Jain

#### **Distance Vector vs. Link State**

#### **Distance Vector:**

- □ Vector of distances to all nodes, e.g.,u: {u:0, v:2, w:5, x:1, y:2, z:4}
- □ Sent to neighbors, e.g., u will send to v, w, x
- □ Large vectors to small # of nodes Tell about the world to neighbors
- Older method. Used in RIP.

#### Link State:

- □ Vector of link cost to neighbors, e.g, u: {v:2, w:5, x:1}
- ☐ Sent to all nodes, e.g., u will send to v, w, x, y, z
- ☐ Small vectors to large # of nodes
  Tell about the neighbors to the world
- Newer method. Used in OSPF.

Washington University in St. Louis

://www.cse.wustl.edu/~jain/cse473-20

#### Dijkstra's Algorithm

- □ Goal: Find the least cost paths from a given node to all other nodes in the network
- Notation:
  - c(i,j) = Link cost from i to j if i and j are connected
  - D(k) = Total path cost from s to k
  - N' = Set of nodes so far for which the least cost path is known
- Method:
  - > Initialize: N'= $\{u\}$ , D(v) = c(u,v) for all neighbors of u
  - > Repeat until N includes all nodes:
    - $\square$  Find node  $w \notin N'$ , whose D(w) is minimum
    - □ Add w to N'

Washington University in St. Louis

tp://www.cse.wustl.edu/~jain/cse473-20/

©2020 Raj Jain

5\_9

#### Dijkstra's Algorithm: Example

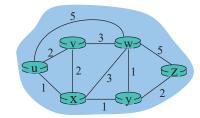

|   | N'                     | D(v) | Path | D(w) | Path    | D(x) | Path | D(y) | Path  | D(z)     | Path    |
|---|------------------------|------|------|------|---------|------|------|------|-------|----------|---------|
| 0 | {u}                    | 2    | u-v  | 5    | u-w     | 1    | u-x  | 8    | -     | 8        | -       |
| 1 | {u, x}                 | 2    | u-v  | 4    | u-x-w   |      |      | 2    | u-x-y | $\infty$ | -       |
| 2 | $\{u, x, y\}$          | 2    | u-v  | 3    | u-x-y-w |      |      |      |       | 4        | u-x-y-z |
| 3 | $\{u, x, y, v\}$       |      |      | 3    | u-x-y-w |      |      |      |       | 4        | u-x-y-z |
| 4 | $\{u, x, y, v, w\}$    |      |      |      |         |      |      |      |       | 4        | u-x-y-z |
| 5 | $\{u, x, y, v, w, z\}$ |      |      |      |         |      |      |      |       |          |         |

Washington University in St. Louis

p://www.cse.wustl.edu/~jain/cse473-2

©2020 Rai Jai

5-10

#### **Complexity and Oscillations**

- □ *Algorithm complexity:* n nodes
  - > Each iteration: need to check all nodes, w, not in N
  - > n(n+1)/2 comparisons:  $O(n^2)$
  - > More efficient implementations possible: O(n log n)
- □ Oscillations Possible: e.g., support link cost equals amount of carried traffic

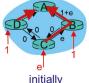

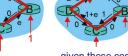

given these costs, find new routing.... resulting in new costs

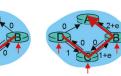

given these costs, find new routing.... resulting in new costs

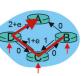

given these costs, find new routing.... resulting in new costs

Washington University in St. Louis

p://www.cse.wustl.edu/~jain/cse473-20

©2020 Rai Jain

#### **Homework 5A**

[12 points] Prepare the routing calculation <u>table</u> for node 1 in the following network using Dijkstra's algorithm. Explain how you computed new entries in each row.

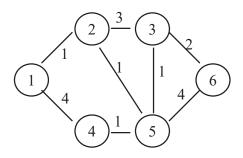

Washington University in St. Louis

://www.cse.wustl.edu/~jain/cse473-20

#### **Bellman-Ford Algorithm**

- □ Notation:
  - u = Source node
  - c(i,j) = link cost from i to j
  - h = Number of hops being considered
  - $D_{u}(n) = \text{Cost of h-hop path from u to n}$
- Method:
  - 1. Initialize:  $D_u(n) = \infty$  for all  $n \neq u$ ;  $D_u(u) = 0$
  - 2. For each node:  $D_u(n) = \min_j [D_u(j) + c(j,n)]$
  - 3. If any costs change, repeat step 2

Washington University in St. Louis

tp://www.cse.wustl.edu/~jain/cse473-20

©2020 Raj Jair

5-13

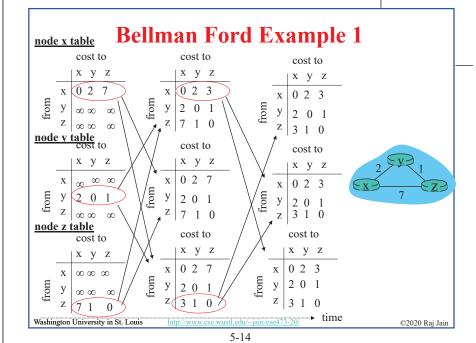

# **Bellman-Ford Example 2**

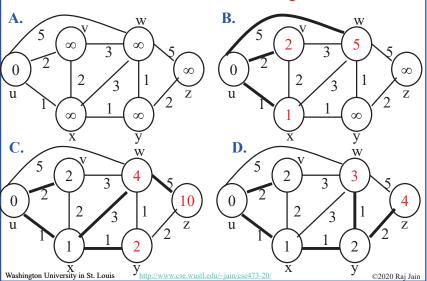

#### Bellman-Ford: Tabular Method

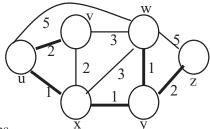

If cost changes

⇒ Recompute the costs to all neighbors

| h | D(v)     | Path | D(w) | Path    | D(x)     | Path | D(y)     | Path  | D(z)     | Path    |
|---|----------|------|------|---------|----------|------|----------|-------|----------|---------|
| 0 | $\infty$ | -    | 8    | -       | $\infty$ | -    | $\infty$ | -     | $\infty$ | -       |
| 1 | 2        | u-v  | 5    | u-w     | 1        | u-x  | $\infty$ | -     | $\infty$ | -       |
| 2 | 2        | u-v  | 4    | u-x-w   | 1        | u-x  | 2        | u-x-y | 10       | u-w-z   |
| 3 | 2        | u-v  | 3    | u-x-y-w | 1        | u-x  | 2        | u-x-y | 4        | u-x-y-z |
| 4 | 2        | u-v  | 3    | u-x-y-w | 1        | u-x  | 2        | u-x-y | 4        | u-x-y-z |

Washington University in St. Louis

://www.cse.wustl.edu/~jain/cse473-

# **Counting to Infinity Problem** Time R1 loses A 1.5 R1 hears from R2 $\rightarrow$ 2 $\overline{A}$ (Before it tells R2) 6 R1 7 R 2 15 R2 15 16 R1 16 A

5-17

#### Homework 5B

[10 points] Prepare the routing calculation *table* for node 1 in the following network using the Bellman-Ford Algorithm. Explain how you computed new entries in each row.

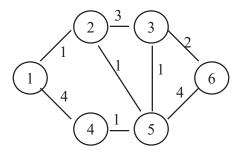

Washington University in St. Louis

Washington University in St. Louis

©2020 Raj Jain

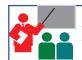

#### Routing Algorithms: Summary

- Distance Vectors: Distance to all nodes in the network sent to neighbors. Small # of large messages.
- 2. Link State: Cost of link to neighbors sent to entire network. Large # of small messages.
- Dijkstra's algorithm is used to compute shortest path using link state
- 4. Bellman Ford's algorithm is used to compute shortest paths using distance vectors
- Distance Vector algorithms suffer from the count-to-infinity problem

Ref: Read Section 5.2 of the textbook and try review questions R3-R6 Washington University in St. Louis

©2020 Raj Jain

5-18

#### **Routing Protocols**

- Autonomous Systems (AS)
- Open Shortest Path First (OSPF)
  - ➤ OSPF Areas
- 3. Border Gateway Protocol (BGP)

Washington University in St. Louis

#### **Autonomous Systems**

☐ An internet connected by homogeneous routers under the administrative control of a single entity

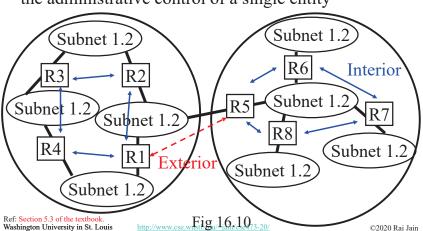

5-21

#### **Routing Protocols**

- □ Interior Router Protocol (IRP): Used for passing routing information among routers internal to an autonomous system. Also known as IGP.
  - > Examples: RIP, OSPF, IGRP
- Exterior Router Protocol (ERP): Used for passing routing information among routers between autonomous systems. Also known as EGP.
  - > Examples: EGP, BGP, IDRP Note: EGP is a class as well as an instance in that class.

Washington University in St. Louis

http://www.cse.wustl.edu/~jain/cse473-2

©2020 Raj Jain

5-22

## **Open Shortest Path First (OSPF)**

- □ Uses true metrics (not just hop count)
- Uses subnet masks
- □ Allows load balancing across equal-cost paths
- □ Supports type of service (ToS)
- □ Allows external routes (routes learnt from other autonomous systems)
- □ Authenticates route exchanges
- □ Quick convergence
- □ Direct support for multicast
- □ Link state routing ⇒ Each router broadcasts its connectivity with neighbors to entire network

Washington University in St. Louis

p://www.cse.wustl.edu/~jain/cse473-20/

©2020 Rai Jain

#### **OSPF** Areas

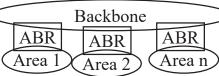

- □ Large networks are divided into areas to reduce routing traffic.
- □ LSAs are flooded throughout the area
- ☐ Area border routers (ABRs) summarize the topology and transmit it to the backbone area
- Backbone routers forward it to other areas
- □ ABRs connect an area with the backbone area.
   ABRs contain OSPF data for two areas.
   ABRs run OSPF algorithms for the two areas.
- ☐ If there is only one area in the AS, there is no backbone area and there are no ABRs.

Washington University in St. Louis

://www.cse.wustl.edu/~jain/cse473-20

#### **Border Gateway Protocol**

- □ Inter-autonomous system protocol [RFC 1267]
- □ Used since 1989 but not extensively until recently
- □ Runs on TCP (segmentation, reliable transmission)
- □ Advertises all transit ASs on the path to a destination address
- □ A router may receive multiple paths to a destination ⇒ Can choose the best path
- □ iBGP used to forward paths inside the AS. eBGP used to exchange paths between ASs.

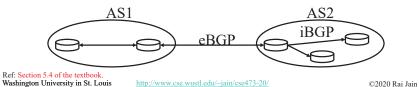

5-25

#### **BGP Operations**

- □ BGP systems initially exchange entire routing tables. Afterwards, only updates are exchanged.
- □ BGP messages have the following information:
  - > Origin of path information: RIP, OSPF, ...
  - > AS Path: List of ASs on the path to reach the dest
  - > Next\_Hop: IP address of the border router to be used as the next hop to reach the dest
  - > Unreachable: If a previously advertised route has become unreachable
- □ BGP speakers generate update messages to all peers when it selects a new route or some route becomes unreachable.

Washington University in St. Louis

http://www.cse.wustl.edu/~jain/cse473-20

©2020 Raj Jain

5-26

## **BGP Routing Policy Example**

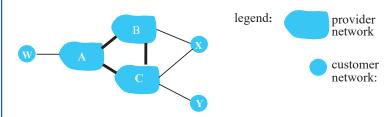

- □ A,B,C are provider networks
- X,W,Y are customer (of provider networks)
- X is dual-homed: attached to two networks
  - > X does not want to route from B via X to C
  - > .. so X will not advertise to B a route to C

Washington University in St. Louis

http://www.cse.wustl.edu/~jain/cse473-20/

©2020 Rai Jain

# **BGP Routing Policy Example (Cont)**

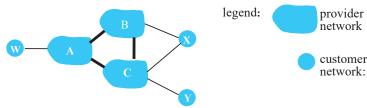

- □ A advertises path A-W to B
- □ B advertises path B-A-W to X
- □ Should B advertise path B-A-W to C?
  - > No way! B gets no "revenue" for routing C-B-A-W since neither W nor C are B's customers
  - > B wants to force C to route to w via A
  - > B wants to route *only* to/from its customers!

Washington University in St. Louis

//www.cse.wustl.edu/~jain/cse473-2

#### **Intra- vs. Inter-AS Routing**

#### □ Policy:

- > Inter-AS: admin wants control over how its traffic routed, who routes through its net.
- > Intra-AS: single admin, so no policy decisions needed

#### □ Scale:

> Hierarchical routing saves table size, reduced update traffic

#### □ Performance:

- > Intra-AS: can focus on performance
- > Inter-AS: policy may dominate over performance

Washington University in St. Louis

http://www.cse.wustl.edu/~jain/cse473-20/

©2020 Raj Jair

5-20

# Routing Protocols: Summary

- 1. OSPF uses link-state routing and divides the autonomous systems into multiple areas.

  Area border router, AS boundary router, designated router
- 2. BGP is an inter-AS protocol  $\Rightarrow$  Policy driven

Ref: Read Section 5.3 and 5.4 of the textbook and try review questions R7-R13 Washington University in St. Louis http://www.cse.wustl.edu/~jain/cse4

©2020 Raj Jain

5-30

## **SDN Control Plane**

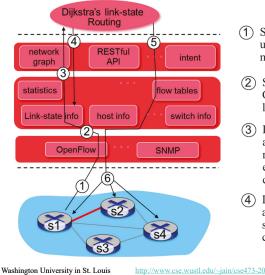

- (1) S1, experiencing link failure using OpenFlow port status message to notify controller
- ② SDN controller receives OpenFlow message, updates link status info
- ② Dijkstra's routing algorithm application has previously registered to be called when ever link status changes. It is called.
- Dijkstra's routing algorithm access network graph info, link state info in controller, computes new routes

vusti.cuu/-jani/csc+/5

©2020 Raj Jain

**Controller Example: OpenDaylight** OpenStack DLUX GUI REST APIs Northbound Neutron **b**SGi Frameork APIs AAA Authentication Filter DOCSIS Svo Reservation DIDM Topo Processing Network Switch Mgr FRM Host Tracker Topology Mgr Stats Mgr Service OVSDB Functions GBP Svc L2 Switch LACP LISP Svc NIC Neutron VPN SDNI Aggregator TSDR USC Mgr VTN Mgr Service Abstraction Layer (SAL) Neutron Plugin Mgr, Capability Abstractions, Flow Programming Northbound OVSDB CAPWEB CoAP NETCONF PCEP Southbound Protocol Plugins ALTO BGP OPFLEX PCMM/COPS SNBI SXP Network Network Elemen Network Elemen Network Elemen Elements Overlay Tunnels (VxLAN, NVGRE, ...) Washington University in St. Louis ©2020 Raj Jain

5-31

#### **OpenDaylight SDN Controller**

- □ Multi-company collaboration under Linux foundation
- ☐ Many projects including OpenDaylight Controller
- □ Dynamically linked in to a Service Abstraction Layer (SAL) ⇒ SAL figures out how to fulfill the service requested by higher layers irrespective of the southbound protocol
- Modular design
- ☐ A rich set of North-bound APIs via RESTful (Web page like) services

Ref: Read Section 5.5 and try review questions R14-R18

Washington University in St. Louis <a href="http://www.cse.wustl.edu/~jain/cse473-20/">http://www.cse.wustl.edu/~jain/cse473-20/</a>

©2020 Raj Jain

5-33

#### **ICMP**

- ☐ Internet Control Message Protocol
- □ Required companion to IP. Provides feedback from the network.
- □ ICMP: Used by IP to send error and control messages
- □ ICMP uses IP to send its messages (Not UDP)
- □ ICMP does not report errors on ICMP messages.
- □ ICMP reports error only on the first fragment

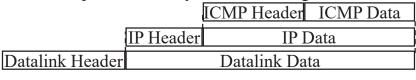

Washington University in St. Louis

p://www.cse.wustl.edu/~jain/cse473-2

©2020 Raj Jain

5-34

#### **ICMP: Message Types**

| IP Header          | l<br>I |
|--------------------|--------|
| Type of Message    | 8b     |
| Error Code         | 8b     |
| Checksum           | 16t    |
| Parameters, if any | Vai    |
| Information        | Vai    |
|                    |        |

| LESSEE | 5° 1 J P ° °             |  |
|--------|--------------------------|--|
| Type   | Message                  |  |
| 0      | Echo reply               |  |
| 3      | Destination unreachable  |  |
| 4      | Source quench            |  |
| 5      | Redirect                 |  |
| 8      | Echo request             |  |
| 11     | Time exceeded            |  |
| 12     | Parameter unintelligible |  |
| 13     | Time-stamp request       |  |
| 14     | Time-stamp reply         |  |
| 15     | Information request      |  |
| 16     | Information reply        |  |
| 17     | Address mask request     |  |
| 18     | Address mask reply       |  |

Washington University in St. Louis

http://www.cse.wustl.edu/~jain/cse473-20

©2020 Raj Jain

#### **ICMP Messages**

- □ Source Quench: Please slow down!

  I just dropped one of your datagrams.
- ☐ Time Exceeded: Time to live field in one of your packets became zero." or "Reassembly timer expired at the destination.
- □ Fragmentation Required: Datagram was longer than MTU and "No Fragment bit" was set.
- □ Address Mask Request/Reply: What is the subnet mask on this net? Replied by "Address mask agent"
- □ PING uses ICMP echo
- □ Tracert uses TTL expired

Ref: Read Section 5.6 of the textbook and try erview questions R19-R20

Washington University in St. Louis http://www.cse.wustl.edu/~jain/cse473-2

#### **Trace Route Example**

```
C:\>tracert www.google.com
```

```
Tracing route to www.l.google.com [74.125.93.147]
over a maximum of 30 hops:

1 3 ms 1 ms 1 ms 192.168.0.1
2 12 ms 10 ms 9 ms bras4-10.stlsmo.sbcglobal.net [151.164.182.113]
3 10 ms 8 ms 8 ms dist2-vlan60.stlsmo.sbcglobal.net [151.164.14.163]
4 9 ms 7 ms 151.164.93.224
5 25 ms 22 ms 22 ms 151.164.93.49
6 25 ms 22 ms 22 ms 151.164.93.49
6 25 ms 22 ms 22 ms 151.164.251.226
7 30 ms 28 ms 28 ms 29.85.254.128
8 61 ms 57 ms 58 ms 72.14.236.26
9 54 ms 52 ms 51 ms 209.85.254.226
10 79 ms 160 ms 67 ms 209.85.254.237
11 66 ms 57 ms 68 ms 64.233.175.14
12 60 ms 58 ms 58 ms qw-in-f147.google.com [74.125.93.147]
```

Washington University in St. Louis

Trace complete.

http://www.cse.wustl.edu/~jain/cse473-20

©2020 Raj Jain

5-37

#### Lab 5A: ICMP

- ☐ [14 points] Download the Wireshark traces from <a href="http://gaia.cs.umass.edu/wireshark-labs/wireshark-traces.zip">http://gaia.cs.umass.edu/wireshark-labs/wireshark-traces.zip</a>
- Open *icmp-ethereal-trace-1* in Wireshark. Select View → Expand All. Answer the following questions:
- 1. Examine Frame 3.
  - A. What is the IP address of your host? What is the IP address of the destination host?
  - B. Why is it that an ICMP packet does not have source and destination port numbers?
  - c. What are the ICMP type and code numbers? What other fields does this ICMP packet have? How many bytes are the checksum, sequence number and identifier fields?

Washington University in St. Louis

http://www.cse.wustl.edu/~jain/cse473-20

©2020 Raj Jain

5-38

# Lab 5A (Cont)

- 2. Examine Frame 4. What are the ICMP type and code numbers?
- Open *icmp-ethereal-trace-2* in Wireshark. Answer the following questions:
- 3. Examine Frame 2. What fields are included in this ICMP error packet?
- 4. Examine Frames 100, 101, and 102. How are these packets different from the ICMP error packet 2? Why are they not error packets?

Washington University in St. Louis

ttp://www.cse.wustl.edu/~jain/cse473-20/

©2020 Raj Jain

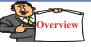

## **Network Management**

- What is Network Management?
- □ Components of Network Management
- ☐ How is Network Managed?
- SNMP protocol

Washington University in St. Louis

p://www.cse.wustl.edu/~jain/cse473-20/

#### What is Network Management?

- □ Traffic on Network = Data + Control + Management
- □ Data = Bytes/Messages sent by users
- □ **Control** = Bytes/messages added by the system to properly transfer the data (e.g., routing messages)
- ☐ Management = Optional messages to ensure that the network functions properly and to handle the issues arising from malfunction of any component
- ☐ If all components function properly, control is still required but management is optional.
- □ Examples:
  - > Detecting failures of an interface card at a host or a router
  - > Monitoring traffic to aid in resource deployment
  - > Intrusion Detection

Washington University in St. Louis

http://www.cse.wustl.edu/~jain/cse473-20/

©2020 Raj Jain

5-41

#### **Components of Network Management**

1. <u>Fault Management</u>:

Detect, log, and respond to fault conditions

2. Configuration Management:

Track and control which devices are on or off

3. Accounting Management:

Monitor resource usage for records and billing

4. Performance Management:

Measure, report, analyze, and control traffic, messages

5. Security Management:

Enforce policy for access control, authentication, and authorization

**□** FCAPS

Washington University in St. Louis

tp://www.cse.wustl.edu/~jain/cse473-2

©2020 Raj Jain

5-42

# **How is Network Managed?**

- □ Management = Initialization, Monitoring, Control
- Manager, Agents, and Management Information Base (MIB)

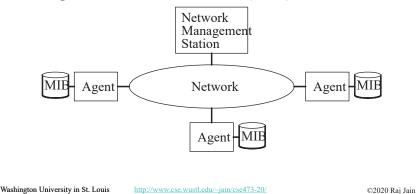

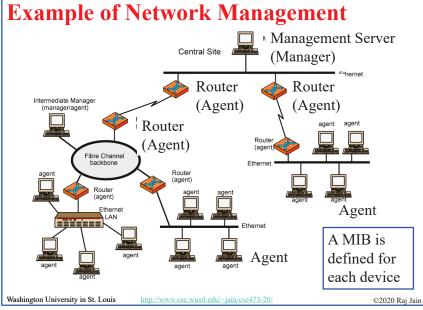

5-43

#### **SNMP**

- Based on Simple Gateway Management Protocol (SGMP) RFC 1028 – Nov 1987
- □ SNMP = Simply Not My Problem [Marshall Rose]
  Simple Network Management Protocol
- □ RFC 1058, April 1988
- Only Five commands

get-request Fetch a value
get-next-request Fetch the next value (in a tree)
get-response Reply to a fetch operation
set-request Store a value
trap An event

Washington University in St. Louis http://www.cse.wustl.edu/~jain/cse473-20/

5-45

# Two ways to convey MIB info, commands: Managing Entity Request Response Managed device Request/response mode Trap mode

http://www.cse.wustl.edu/~jain/cse473-20/

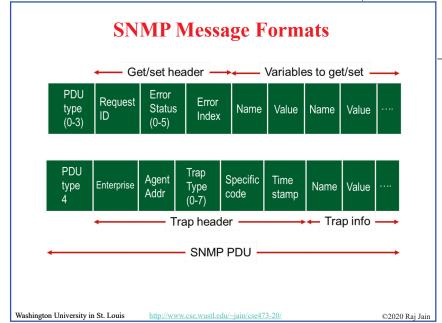

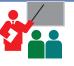

Washington University in St. Louis

# **Network Management: Summary**

- 1. Management = Initialization, Monitoring, and Control
- 2. Standard MIBs defined for each object
- SNMP = Only 5 commands in the first version

Ref: Read Section 5.7 of the textbook and try review questions R21-R23. Washington University in St. Louis http://www.cse.wustl.edu/~jain/c

©2020 Raj Jain

©2020 Raj Jain

5-47

#### **Network Layer Control Plane: Summary**

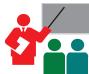

- 1. Dijkstra's algorithm allows path computation using link state
- 2. Bellman Ford's algorithm allows path computation using distance vectors.
- 3. OSPF is a link state IGP.
- 4. BGP is an EGP and uses path vectors
- 5. SDN controllers use various algorithms for centralized computation of path and other policies
- 6. ICMP is IP control protocol is used to convey errors
- 7. SNMP is the simple network management protocol to manage all devices and protocols in a network

Washington University in St. Louis <a href="http://www.cse.wustl.edu/~jain/cse473-20/">http://www.cse.wustl.edu/~jain/cse473-20/</a>

©2020 Raj Jain

5 - 49

# Lab 5B (Cont)

#### Code

Below you will find the skeleton code for the client. You are to complete the skeleton code. The places where you need to fill in code are marked with #Fill in start and #Fill in end. Each place may require one or more lines of code. This code was written for Python V2.7 and may not run on higher versions.

#### Additional Notes

In "receiveOnePing" method, you need to receive the structure ICMP\_ECHO\_REPLY and fetch the information you need, such as checksum, sequence number, time to live (TTL), etc. Study the "sendOnePing" method before trying to complete the "receiveOnePing" method.

You do not need to be concerned about the checksum, as it is already given in the code.

This lab requires the use of raw sockets. In some operating systems, you may need <a href="mailto:administrator/root privileges">administrator/root privileges</a> to be able to run your Pinger program.

#### **Testing the Pinger**

First, test your client by sending packets to localhost, that is, 127.0.0.1.

Then, you should see how your Pinger application communicates across the network by pinging servers in different continents.

#### What to Hand in

 You will hand in the complete client code and screenshots of your Pinger output for four target hosts: north-america.pool.ntp.org, europe.pool.ntp.org, asia.pool.ntp.org, south-america.pool.ntp.org

Washington University in St. Louis http://www.cse.wustl.edu/~jain/cse473-20/

©2020 Raj Jain

#### **Lab 5B: ICMP Ping Programming**

[25 points] In this lab, you will gain a better understanding of Internet Control Message Protocol (ICMP). You will learn to implement a Ping application using ICMP request and reply messages.

Ping is a computer network application used to test whether a particular host is reachable across an IP network. It is also used to self-test the network interface card of the computer or as a latency test. It works by sending ICMP "echo reply" packets to the target host and listening for ICMP "echo reply" replies. The "echo reply" is sometimes called a pong. Ping measures the round-trip time, records packet loss, and prints a statistical summary of the echo reply packets received (the minimum, maximum, and the mean of the round-trip times and in some versions the standard deviation of the mean).

Your task is to develop your own Ping application in Python. Your application will use ICMP but, in order to keep it simple, will not exactly follow the official specification in RFC 1739. Note that you will only need to write the client side of the program, as the functionality needed on the server side is built into almost all operating systems.

You should complete the Ping application so that it sends ping requests to a specified host separated by approximately one second. Each message contains a payload of data that includes a timestamp. After sending each packet, the application waits up to one second to receive a reply. If one second goes by without a reply from the server, then the client assumes that either the ping packet or the pong packet was lost in the network (or that the server is down).

Washington University in St. Louis

http://www.cse.wustl.edu/~jain/cse473-20/

©2020 Raj Jain

5-50

#### Lab 5B (Cont)

#### Skeleton Python Code for the ICMP Pinger

```
from socket import 3
import os
import sys
import struct
import time
import select
import binascii
ICMP_ECHO_REQUEST = 8
def checksum(string):
    countTo = (len(string) // 2) * 2
    count = 0
     while count < countTo:
              this Val = ord(string[count+1]) * 256 + ord(string[count])
              csum = csum + thisVa
             csum = csum & 0xffffffff
              count = count + 2
     if countTo < len(string):
             csum = csum + ord(string[len(string) - 1])
             csum = csum & 0xfffffff
     csum = (csum >> 16) + (csum & 0xffff)
    csum = csum + (csum >> 16)
    answer = ~csum
    answer = answer & 0xffff
     answer = answer >> 8 | (answer << 8 & 0xff00)
     return answer
```

Washington University in St. Louis

http://www.cse.wustl.edu/~jain/cse473-20/

#### Lab 5B (Cont)

```
def receiveOnePing(mySocket, ID, timeout, destAddr):
   timeLeft = timeout
   while 1:
         startedSelect = time.time()
         whatReady = select.select([mySocket], [], [], timeLeft)
         howLongInSelect = (time.time() - startedSelect)
         if whatReady[0] == []: # Timeout
                   return "Request timed out."
         timeReceived = time.time()
         recPacket, addr = mySocket.recvfrom(1024)
         #Fill in start
         #Fetch the ICMP header from the IP packet
         #Fill in end
         timeLeft = timeLeft - howLongInSelect
         if timeLeft \le 0:
                   return "Request timed out."
```

Washington University in St. Louis

Washington University in St. Louis

http://www.cse.wustl.edu/~jain/cse473-20/

©2020 Raj Jain

©2020 Raj Jain

5-53

#### Lab 5B (Cont)

```
def doOnePing(destAddr, timeout):
    icmp = getprotobyname("icmp")
    # SOCK RAW is a powerful socket type. For more details: http://sock-raw.org/papers/sock raw
    mySocket = socket(AF INET, SOCK RAW, icmp)
    myID = os.getpid() & 0xFFFF # Return the current process i
    sendOnePing(mySocket, destAddr, myID)
    delay = receiveOnePing(mySocket, myID, timeout, destAddr)
    mySocket.close()
    return delay
def ping(host, timeout=1):
    # timeout=1 means: If one second goes by without a reply from the server,
    # the client assumes that either the client's ping or the server's pong is lost
    dest = gethostbyname(host)
    print("Pinging " + dest + " using Python:")
    # Send ping requests to a server separated by approximately one second
    while 1:
            delay = doOnePing(dest, timeout)
            print(delay)
            time.sleep(1)# one second
    return delay
```

#### Lab 5B (Cont)

```
def sendOnePing(mySocket, destAddr, ID):
    # Header is type (8), code (8), checksum (16), id (16), sequence (16)
    myChecksum = 0
    # Make a dummy header with a 0 checksum
    # struct -- Interpret strings as packed binary data
    header = struct.pack("bbHHh", ICMP ECHO REQUEST, 0, myChecksum, ID, 1)
    data = struct.pack("d", time.time())
    # Calculate the checksum on the data and the dummy header.
    myChecksum = checksum(str(header + data))
    # Get the right checksum, and put in the header
    if sys.platform == 'darwin':
           # Convert 16-bit integers from host to network byte order
           myChecksum = htons(myChecksum) & 0xffff
           myChecksum = htons(myChecksum)
    header = struct.pack("bbHHh", ICMP ECHO REQUEST, 0, myChecksum, ID, 1)
    packet = header + data
    mySocket.sendto(packet, (destAddr, 1)) # AF INET address must be tuple, not str
    # Both LISTS and TUPLES consist of a number of objects
    # which can be referenced by their position number within the object.
```

Washington University in St. Louis

http://www.cse.wustl.edu/~jain/cse473-20/

©2020 Raj Jain

5-54

#### **Acronyms**

|     |                          | Ther only mis                                                                                           |                |
|-----|--------------------------|----------------------------------------------------------------------------------------------------|----------------|
|     | ABR                      | Area border router                                                                                      |                |
|     | API                      | Application Programming Interface                                                                       |                |
|     | AS                       | Autonomous System                                                                                       |                |
|     | ASBR                     | Autonomous System Boundary Router                                                                       |                |
|     | BDR                      | Backup Designated Router                                                                                |                |
|     | BGP                      | Border Gateway Protocol                                                                                 |                |
|     | BR                       | Backbone Router                                                                                         |                |
|     | CAPWAP                   | Control and Provisioning of Wireless Access Points                                                      |                |
|     | CCITT                    | Consultative Committee for International Telegraph Telephone (now ITU-T)                                | and            |
|     | CoAP                     | Constrained Application Protocol                                                                        |                |
|     | COPS                     | Common Open Policy Service                                                                              |                |
|     | DIDM                     | Device Identifier and Driver Management                                                                 |                |
|     | DLUX                     | OpenDaylight User Interface                                                                             |                |
|     | DOCSIS                   | Data over Cable Service Interface Specification                                                         |                |
|     | DR                       | Designated Router                                                                                       |                |
|     | eBGP                     | exterior BGP                                                                                            |                |
| Was | hington University in St | Louis <a href="http://www.cse.wustl.edu/~jain/cse473-20/">http://www.cse.wustl.edu/~jain/cse473-20/</a> | ©2020 Raj Jain |

5-55

http://www.cse.wustl.edu/~jain/cse473-20/

#### **Acronyms (Cont)**

|     | EGP                      | Exterial Gateway Protocol                               |
|-----|--------------------------|---------------------------------------------------------|
|     | ERP                      | Exterior Router Protocol                                |
|     | FCAPS                    | Fault Configuration Accounting Performance and Security |
|     | FRM                      | Forwarding Rules Manager                                |
|     | GBP                      | Group Based Policy                                      |
|     | GUI                      | Graphical User Interface                                |
|     | HTTP                     | Hyper-Text Transfer Protocol                            |
|     | iBGP                     | interior BGP                                            |
|     | ICMP                     | IP Control Message Protocol                             |
|     | ID                       | Identifier                                              |
|     | IDRP                     | ICMP Router Discovery Protocol                          |
|     | IGP                      | Interior Gateway Protocol                               |
|     | IGRP                     | Interior Gateway Routing Protocol                       |
|     | IP                       | Internet Protocol                                       |
|     | IRP                      | Interior Router Protocol                                |
|     | ISO                      | International Standards Organization                    |
| Was | hington University in St | Louis http://www.cse.wustl.edu/~jain/cse473-20/         |

5-57

# Acronyms (Cont)

| □ LACP    | Link Aggregation Control Protocol |
|-----------|-----------------------------------|
| □ LSA     | Link State Advertisements         |
| □ MIB     | Management Information Base       |
| ■ MTU     | Maximum Transmission Unit         |
| ■ NETCONF | Network Configuration Protocol    |
| □ NIC     | Network Interface Card            |
| OSGi      | Open Service Gatway Initiative    |
| □ OSI     | Open Service Interconnection      |
| OSPF      | Open Shortest Path First          |
|           |                                   |

Open Vswitch Database OVSDB

Path Computation Element Protocol PCEP

□ PCMM Packet Cable Multimedia REST Representational State Transfer Representational State Transfer □ RESTful

□ RFC Request for Comments □ SAL Service Abstraction Layer

Washington University in St. Louis http://www.cse.wustl.edu/~jain/cse473-20/ ©2020 Raj Jain

5-58

## Acronyms (Cont)

| SDN  | Software Defined Networking                 |
|------|---------------------------------------------|
| SDNI | SDN domains interface                       |
| SFC  | Service Function Chaining                   |
| SGMP | Simple Gateway Management Protocol          |
| SNBI | Secure Network Bootstrapping Interface      |
| SNMP | Simple Network Management Protocol          |
| SXP  | SGT (Security Group Tags) Exchange Protocol |
| TCP  | Transmission Control Protocol               |
| ToS  | Type of Service                             |
| TSDR | Time Series Data Repository                 |
| TTL  | Time to Live                                |
| UDP  | User Datagram Protocol                      |
| USC  | Unified Secure Channel                      |
| VPN  | Virtual Private Network                     |
| VTN  | Virtual Tenant Network                      |
|      |                                             |

Washington University in St. Louis

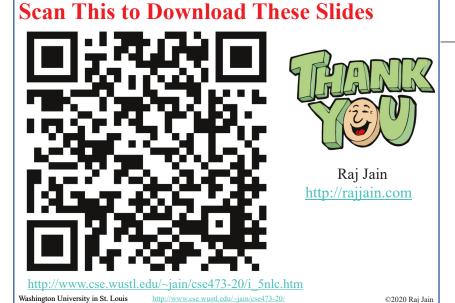

#### **Related Modules**

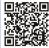

CSE 567: The Art of Computer Systems Performance Analysis ttps://www.youtube.com/playlist?list=PLjGG94etKypJEKjNAa1n 1X0bWWNyZcof

CSE473S: Introduction to Computer Networks (Fall 2011), https://www.youtube.com/playlist?list=PLjGG94etKypJWOSPMh8Azcgy5e\_10TiDw

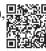

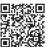

CSE 570: Recent Advances in Networking (Spring 2013)

https://www.youtube.com/playlist?list=PLjGG94etKypLHyBN8mOgwJLHD2FFIMGq5

CSE571S: Network Security (Spring 2011),

https://www.youtube.com/playlist?list=PLjGG94etKypKvzfVtutHcPFJXumyyg93u

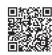

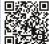

Video Podcasts of Prof. Raj Jain's Lectures, https://www.youtube.com/channel/UCN4-5wzNP9-ruOzQMs-8NUw

Washington University in St. Louis

©2020 Raj Jain

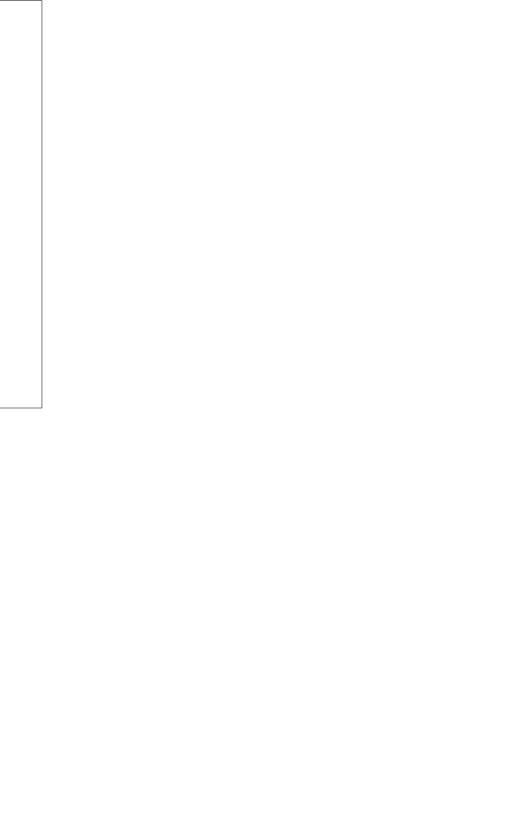